Händlerinformation

# Wir unterstützen Sie vor Ort **Ihr Somfy-Service**

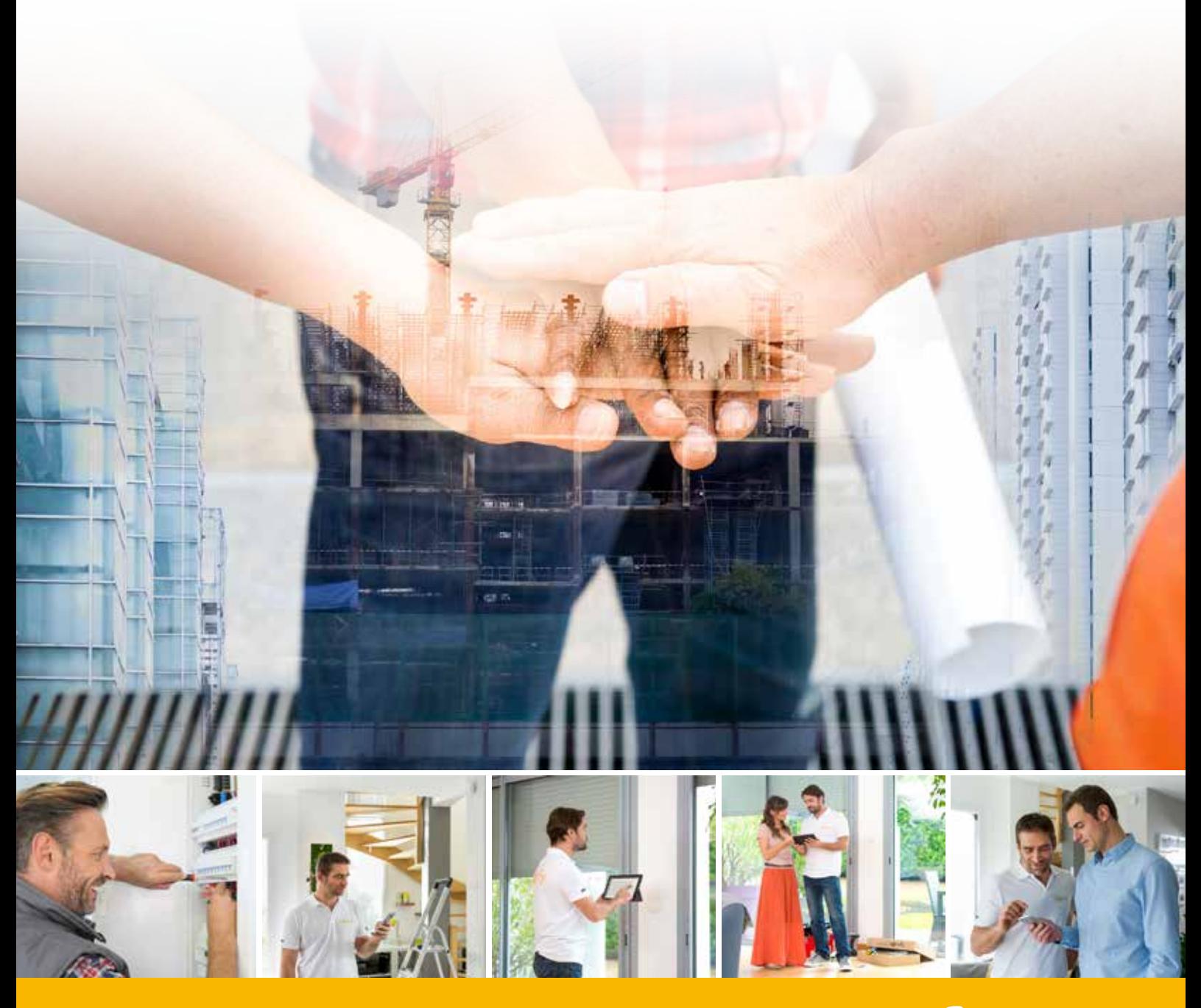

**SOMfy** Building

### **Rund ums Fenster**

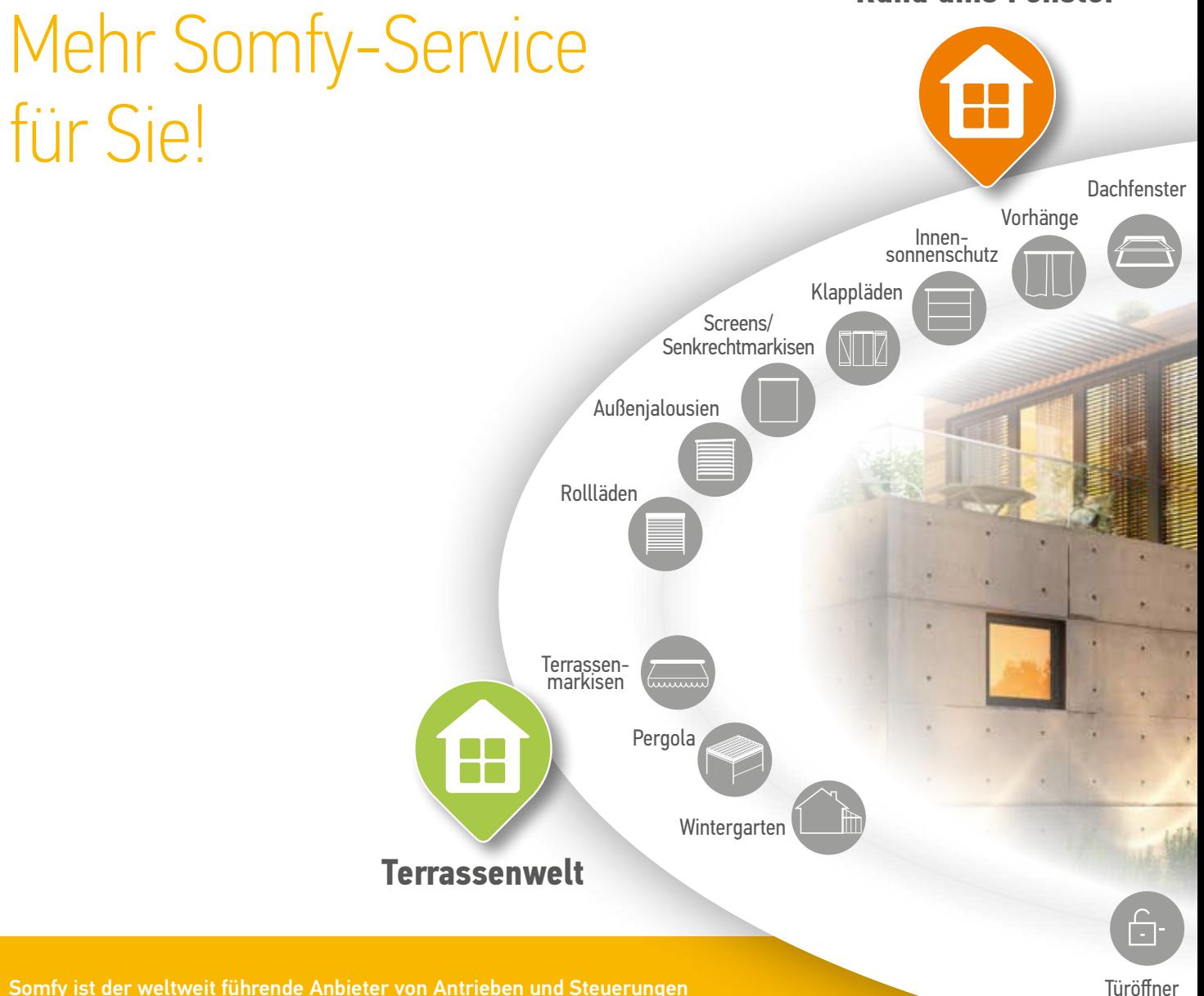

Somfy ist der weltweit führende Anbieter von Antrieben und Steuerungen für Rollläden, Sonnenschutz und Tore und ein Pionier der ersten Stunde im Bereich Haus- und Gebäudeautomatisierung.

Seit über 50 Jahren entwickelt Somfy hochwertige Antriebe und intelligente Steuerungen für Rollläden, Sonnenschutz und Tore. Weltweit vertrauen Millionen Anwender auf Produkte und Services aus unserem Hause. Als Marktführer setzen wir Maßstäbe bei der Verwirklichung von mehr Energieeffizienz, Sicherheit und Wohnkomfort.

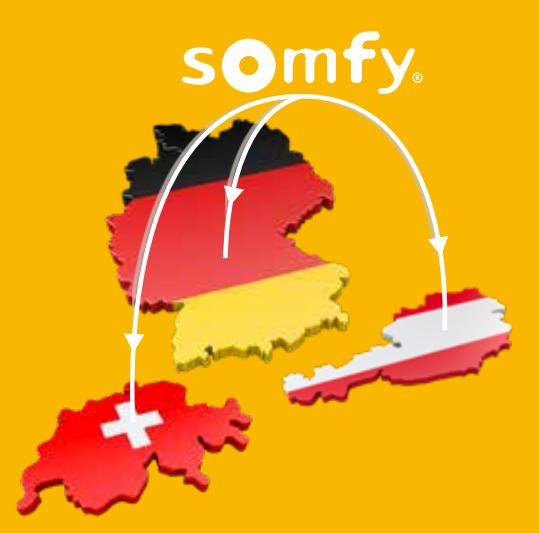

Ob Wohnbau oder Nichtwohnbau, ob Neubau oder Altbau, ob Haus oder Wohnung, ob "kleine Lösung" oder komplettes Smart Home – unsere Antriebe, Steuerungen, Sensoren und Alarmsysteme sind flexibel vernetzbar und für nahezu jede Einbausituation und Gebäudeart geeignet. Einfach zu bedienen und modular erweiterbar: Somfy-Lösungen passen sich präzise an die individuellen Nutzerbedürfnisse an.

Von der klassischen Motorisierung zu vernetzten Lösungen ist es nur ein kleiner Schritt.

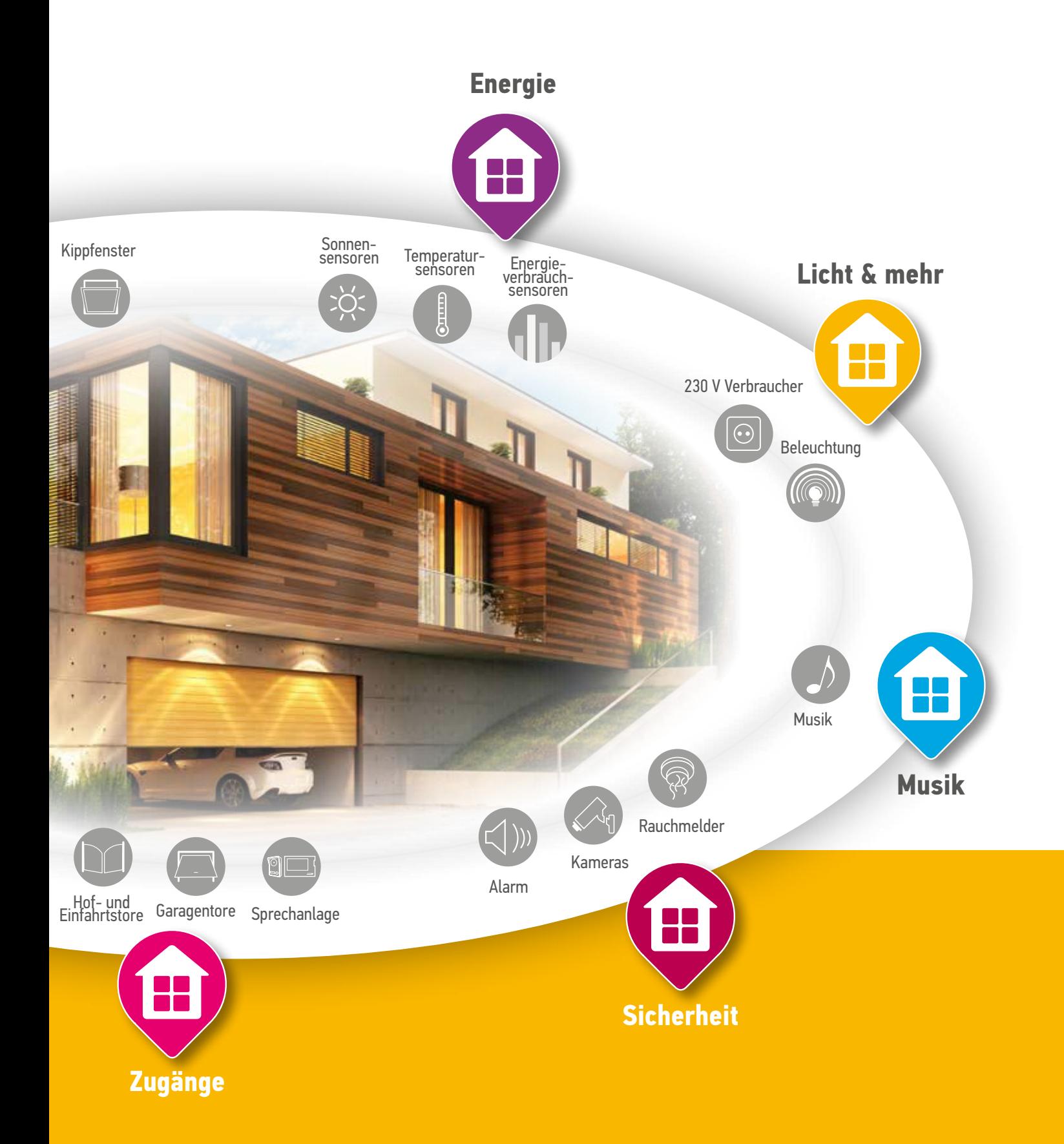

# TSE – Technischer Service Extern

Profitieren Sie von unserer technischen Dienstleistung vor Ort

- Beratung zu bestehenden Projekten
- Inbetriebnahme unserer Produkte
- Betreuung im Betrieb (z. B. Fehlerdiagnose)

### Beauftragen Sie uns direkt:

In Deutschland unter www.somfy-service.de In Österreich unter www.somfy-service.at In der Schweiz unter www.somfy-service.ch

Um Sie optimal unterstützen zu können, haben wir verschiedene Pakete für Sie geschnürt. Diese finden Sie auf den oben genannten Websites. Des Weiteren finden Sie hier die Voraussetzungen, die Ihrerseits zur Beauftragung und erfolgreichen Bearbeitung gegeben sein müssen. Für individuelle Angebote können Sie uns gerne direkt kontaktieren.

### Wir freuen uns auf spannende gemeinsame Projekte!

Ihr Somfy Service Team

## in allen Projektphasen **Ihr Partner** Bildungseinrichtung I Bürogebäude I Hotelgewerbe

## Planung I Inbetriebnahme I Service

Gesundheitswesen I Wohngebäude

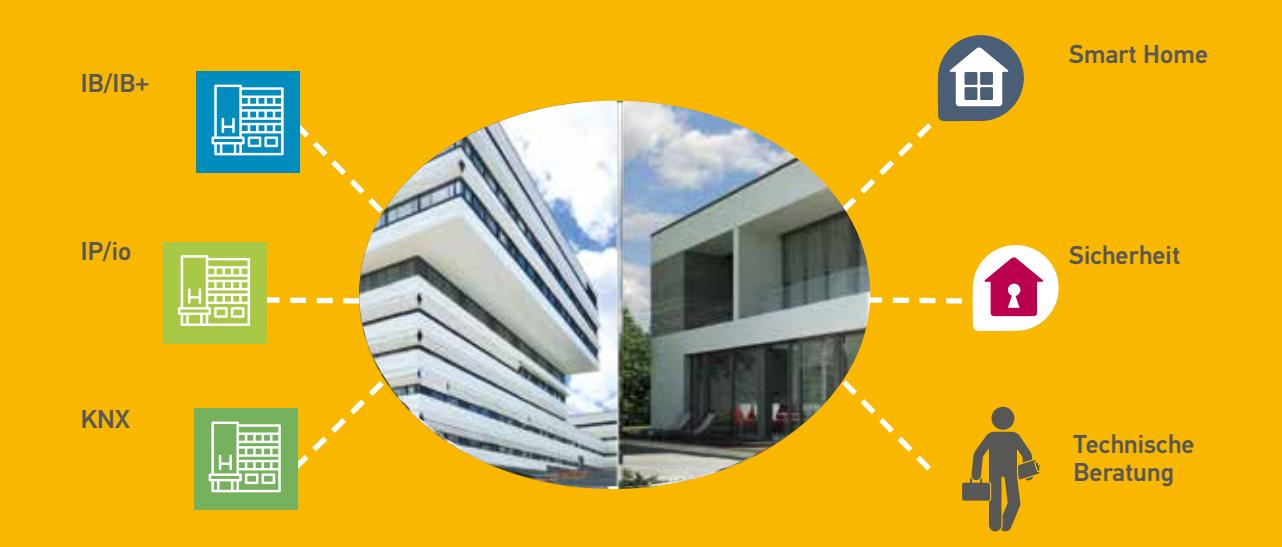

# Profitieren Sie vom Hersteller-Service!

Die steigende Nachfrage im Bereich Smart Home und Smart Building eröffnet attraktive neue Umsatzchancen. Damit wachsen jedoch auch die Anforderungen an Sie – das reicht von einem breiter werdenden Produktspektrum über neue Technologien bis hin zu immer anspruchsvolleren Bauherren.

Haben Sie ein Kapazitätsproblem, einen Engpass im Team oder benötigen Sie eine individuelle Beratung vor Ort? Sprechen Sie uns an, wenn Sie die Unterstützung eines qualifizierten Somfy-Mitarbeiters benötigen. Gerne helfen wir Ihnen weiter, sowohl im Wohnbau als auch im Nichtwohnbau. Wir bieten Ihnen unsere Expertise von der Planung und Beratung über die Inbetriebnahme bis hin zur Wartung und Modernisierung.

## Dienstleistungsumfang:

- Presales-Unterstützung: Individuelle Beratung direkt beim Kunden (Neuinstallationen und Erweiterungen)
- Professionelle Inbetriebnahme der Somfy-Produkte
- Qualifizierte und auf die Kundenbedürfnisse abgestimmte Einweisung (Erstellen von Wohnszenarien)
- Technische Beratung
- Technische Fehleranalyse und Störungsbehebung im Rahmen unseres Dienstleistungsportfolios/-umfangs
- After Sales-Betreuung
- Individuell auf die jeweiligen Bedürfnisse abgestimmte Serviceverträge

Bitte beachten Sie: Elektrische Anschlussarbeiten, Austausch von Antriebstechnik und ein aktiver Eingriff in die Netzwerktechnik des Kunden (z. B. Freigabe von Ports) sind nicht im Leistungsumfang enthalten.

### Qualifizierter Herstellerservice:

- Erstklassig ausgebildete Somfy-Mitarbeiter mit langjähriger Produkt- und Marktkenntnis
- Maximale Lösungskompetenz auch bei komplexen Störungen
- Hohe Flexibilität und schnelle Reaktionszeiten
- Klar definierte Serviceprozesse
- Regelmäßige Statusmeldungen

# Somfy ist immer für Sie da

### Ihr Anliegen ist unsere Motivation:

Durch die enge Vernetzung des Service-Teams mit den Somfy-internen Abteilungen stehen wir für hohe Flexibilität und kurze Wege. Mit den Online-Serviceformularen

- www.somfy-service.de
- www.somfy-service.at
- www.somfy-service.ch

haben Sie die Möglichkeit, rund um die Uhr Kontakt zu uns aufzunehmen. Unsere Mitarbeiter setzen sich umgehend mit Ihnen in Verbindung.

### Wir machen Ihren Alltag einfacher:

Sie profitieren vom Einsatz eines modernen ERP-Planungssystems, das eine optimale Terminvorbereitung und Terminplanung gewährleistet. Durch die intensive Vorbereitung können oft bereits im Vorfeld Störungsbilder analysiert und behoben werden – das vermeidet unnötige Mehrfacheinsätze.

Eine regelmäßige interne Qualitätskontrolle rundet unser Service-Angebot ab.

## **Service**

### Nichtwohnbau

Wir bieten Ihnen eine qualifizierte Projektleitung und Planung, in enger gemeinsamer Abstimmung mit Ihnen und Ihren Kunden. Bei der Modernisierung bestehender Anlagen bringen wir Sie mit aktueller Somfy-Technik auf den neuesten Stand. Dazu stimmen wir Serviceverträge individuell auf Ihre Bedürfnisse ab.

### Wohnbau

Durch die Offenheit unserer Anwendungen ermöglichen wir Ihnen und Ihren Kunden flexibel vernetzbare Mehrwert-Lösungen. Die hohe Produktkompetenz und Marktkenntnis unserer Service-Mitarbeiter eröffnen Ihnen die Chance auf lukrative Zusatzgeschäfte.

## Unser Service-Team

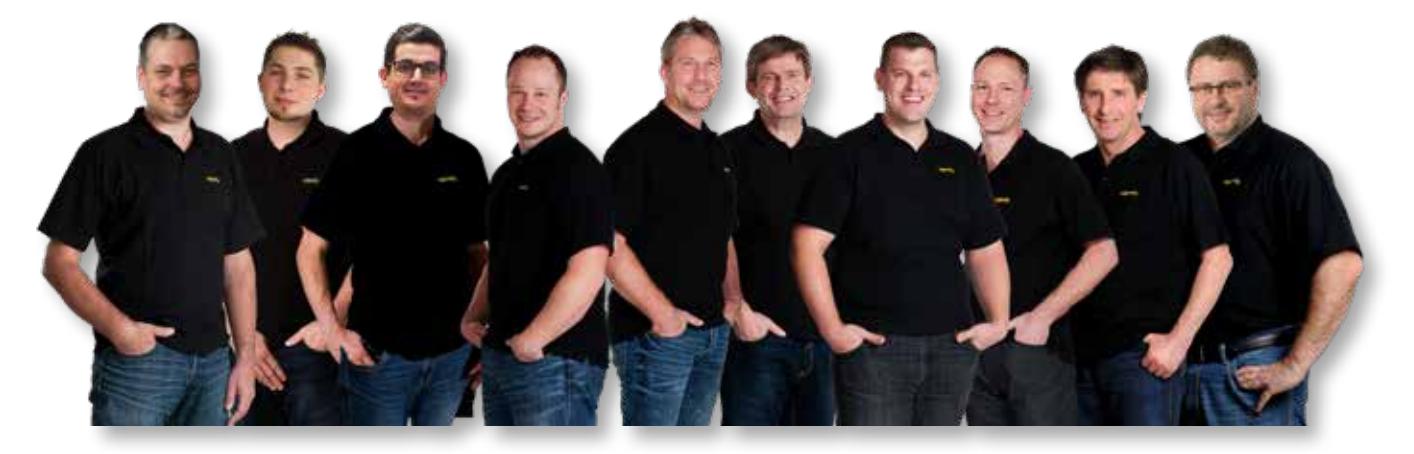

Die Somfy TSE-Experten stehen Ihnen in Deutschland, Österreich und der Schweiz – im Bedarfsfall auch länderübergreifend – zur Seite. Durch die enge Verzahnung mit den Servicekoordinatoren in Rottenburg/N., Deutschland kann vor Ort besonders schnell und gezielt auf Ihre Bedürfnisse eingegangen werden.

### Servicekoordination

- Telefonisch werktags von 7:30 17:00 Uhr erreichbar
- Interner Ansprechpartner
- Anlage und Koordination der Vor-Ort-Einsätze
- Koordination von Fachpartnern
- Direkter Ansprechpartner bei auftretenden Problemen

### Techniker im Außendienst

- Auftragskoordination im entsprechenden Gebiet
- Inbetriebnahmen
- Vor-Ort-Serviceeinsätze (wie beschrieben)
- Technische Produkt- und Installationsberatung

### Kompetent und engagiert an Ihrer Seite

### **Servicekoordinator**

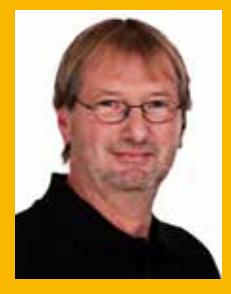

Volker Moog arbeitet seit 12 Jahren bei Somfy. Durch seine langjährige Expertise als Technischer Redakteur und die zweijährige Tätigkeit im technischen Service besitzt Volker Moog beste Produktkenntnisse und eine hohe Problemlösungskompetenz. Aktuell ist er bei Somfy als Servicekoordinator und im Eskalationsmanagement tätig.

#### Technischer Service

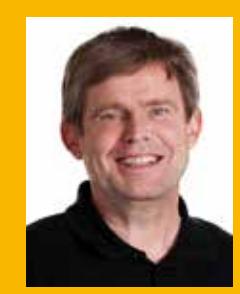

Uwe Weiland startete vor 30 Jahren bei Somfy als Vertriebsmitarbeiter für Norddeutschland. Im Key Account Management für Industriekunden baute er sein großes fachliches Know-how weiter aus. Dieses setzte er gewinnbringend in den Aufbau der Service-Abteilung ein, in der er nun als technischer Service-Mitarbeiter tätig ist und unsere Kunden kompetent und bedarfsorientiert unterstützt.

# Unser Serviceprozess für Sie

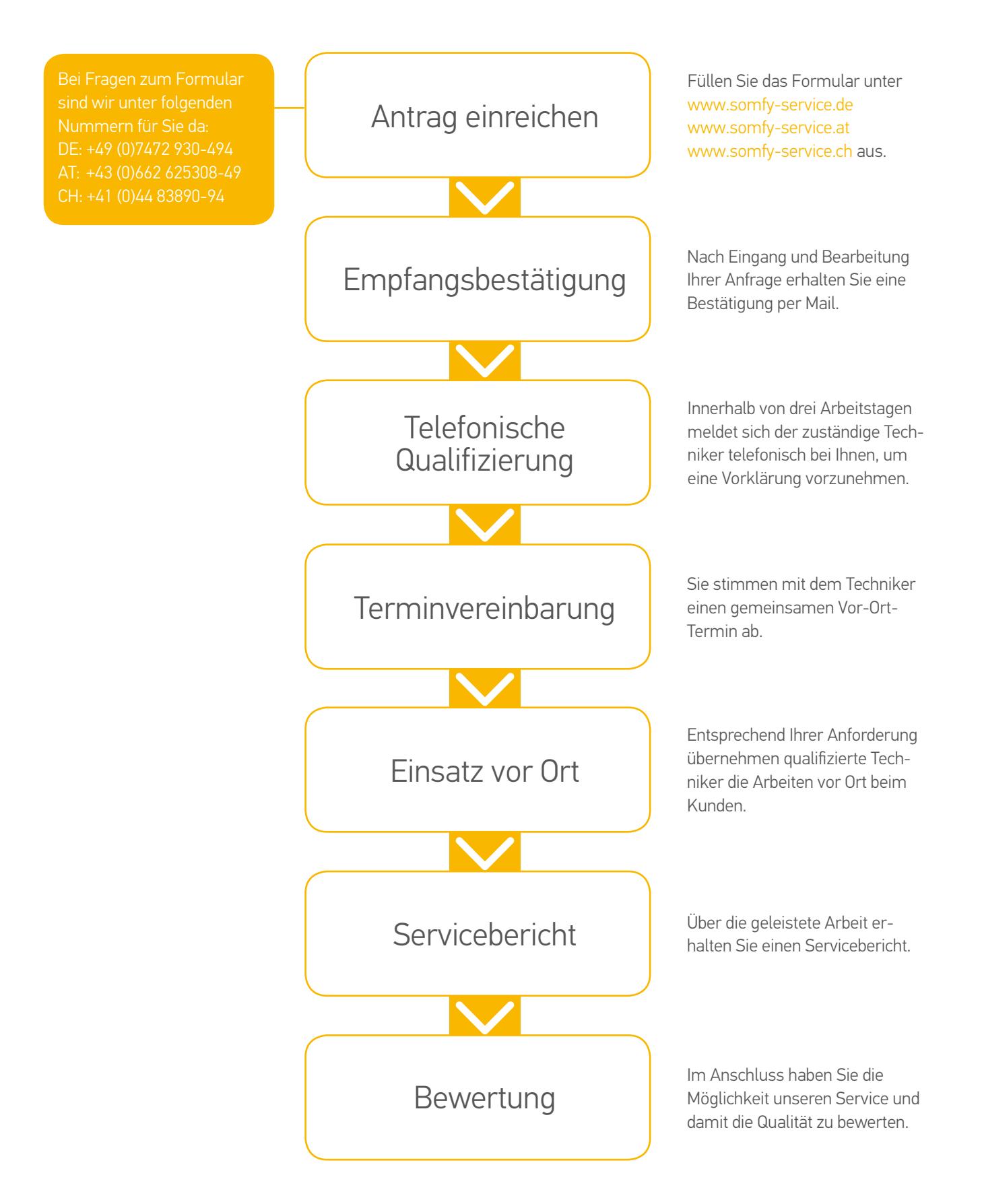

# Referenz

## Schwörer Healthy Home Mühlacker

Das Schwörer Healthy Home ist ein mit dem Smart Home Deutschland Award ausgezeichnetes Referenzprojekt für Wohngesundheit und Energieeffizienz in Mühlacker bei Pforzheim. Als digitales Herzstück vernetzt die Smart Home-Steuerung Somfy TaHoma® Premium Rollläden, Jalousien, Dachflächenfenster und Beleuchtungen zu zeit- und sensorbasierten Wohnszenarien. So ist je nach Witterung rund um die Uhr für eine optimale Mischung von gesundheitsförderndem Tageslichteinfall und Blendschutz gesorgt.

Steigen die Raumtemperaturen über einen bestimmten Wert, fahren die Behänge automatisch nach unten, um

drohender Überhitzung vorzubeugen. Gleichzeitig garantiert die flexible Lamellenneigung der Jalousien ungehinderte Ausblicke vom Wohnzimmer ins Freie. Die motorisierten Dachfenster sorgen automatisch für die ideale Durchlüftung. Zusätzliche IFTTT-Verknüpfungen und die Integration von Amazon Alexa und Google Assistant runden die preisgekrönte Lösung ab. Bauherr Norbert Weimper und seine Frau Christine sahen ihre Erwartungen nach der Inbetriebnahme des Systems sogar noch übertroffen: "Die eingerichteten Szenarien und Anwesenheitssimulationen erleichtern unser tägliches Leben sehr. Die individuelle Betreuung durch unseren Somfy-Servicetechniker war wirklich hervorragend."

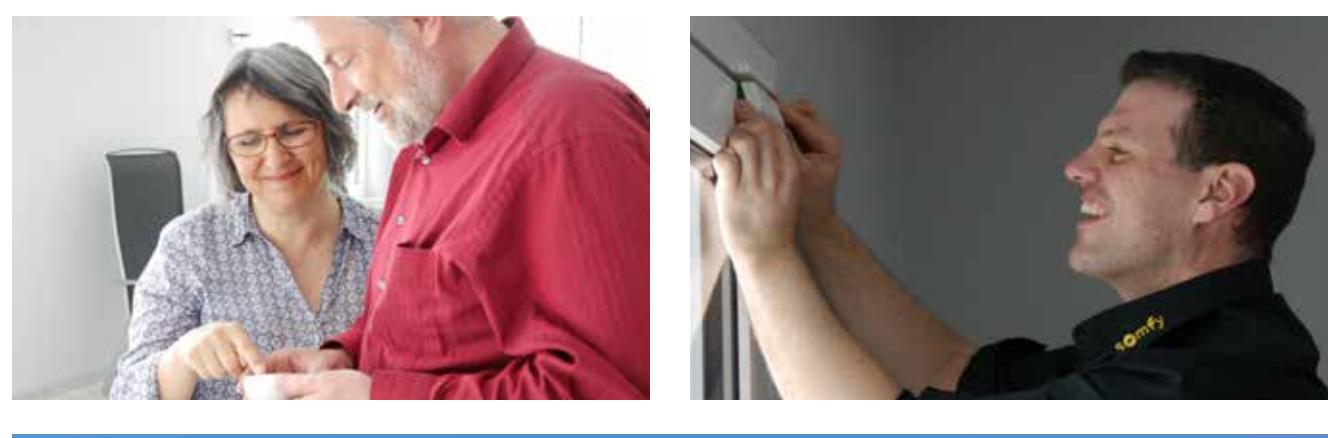

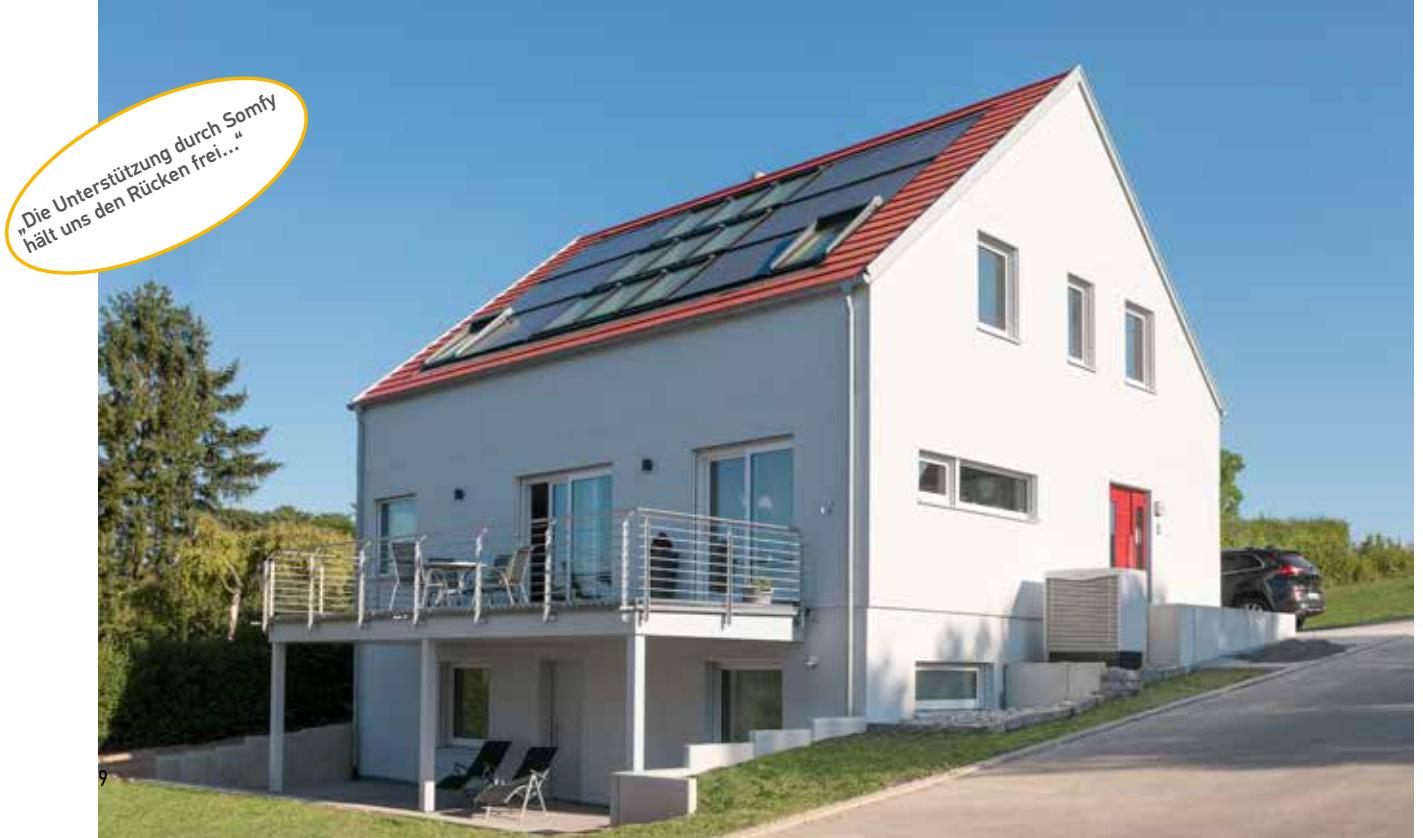

# Referenz

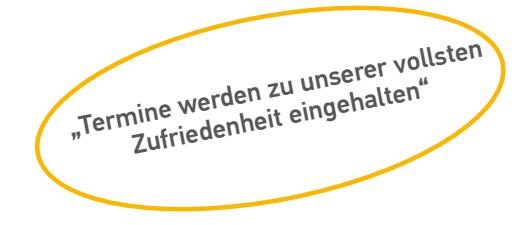

## Palucca Hochschule für Tanz Dresden

In den Unterrichtsräumen kam es während der Sommermonate zu unangenehmen Blendwirkungen und hohen Temperaturen. Deshalb wurde MK Markisen und Rollladenbau aus Freital mit der Installation eines Sonnenschutzsystems beauftragt. Durch den Einsatz außenliegender Screen-Behänge und des Somfy animeo IP/io-Systems konnte die Aufgabe in Übereinstimmung mit den Denkmalschutzauflagen des Gebäudes erfolgreich gelöst werden. Demnach sollte die Fassade weitgehend unverändert erhalten bleiben. Auch sollten Eingriffe in die Bausubstanz im Innern des Hauses möglichst gering ausfallen. Die Installation des Sonnenschutzes musste zudem im laufenden Betrieb erfolgen, ohne diesen einzuschränken.

Die Fenster wurden mit außenliegenden transparenten Screen-Behängen versehen, die genügend Hitze- und Blendschutz geben und selbst in geschlossenem Zustand noch ausreichend Tageslicht in die Räume einlassen. Die Verknüpfung der eingesetzten 70 Somfy Sunea io-Antriebe erfolgte funkbasiert über einen zentralen animeo IP/io Building Controller und vier Subcontroller. Der Building Controller als Steuerungszentrale erhält Informationen zu den Wetter- und Lichtverhältnissen von einer Wetterstation auf dem Dach mit insgesamt fünf Sensoren für Wind, Windrichtung, Sonne, Temperatur und Regen. Außer dem 230-Volt-Anschluss für die Antriebe und einer Vernetzung von Building Controller und Subcontrollern waren keine weiteren Kabelverbindungen erforderlich. Auch die Inbetriebnahme verlief problemlos: Die Programmierung der einzelnen Fassaden und Klassenräume nahm keinen Tag in Anspruch. Aufgrund der exponierten Lage der Wetterstation wurden in einem Nachtermin die Grenzwerte für das Öffnen der Behänge bei Wind nach oben gesetzt, um ein zu häufiges Öffnen zu verhindern.

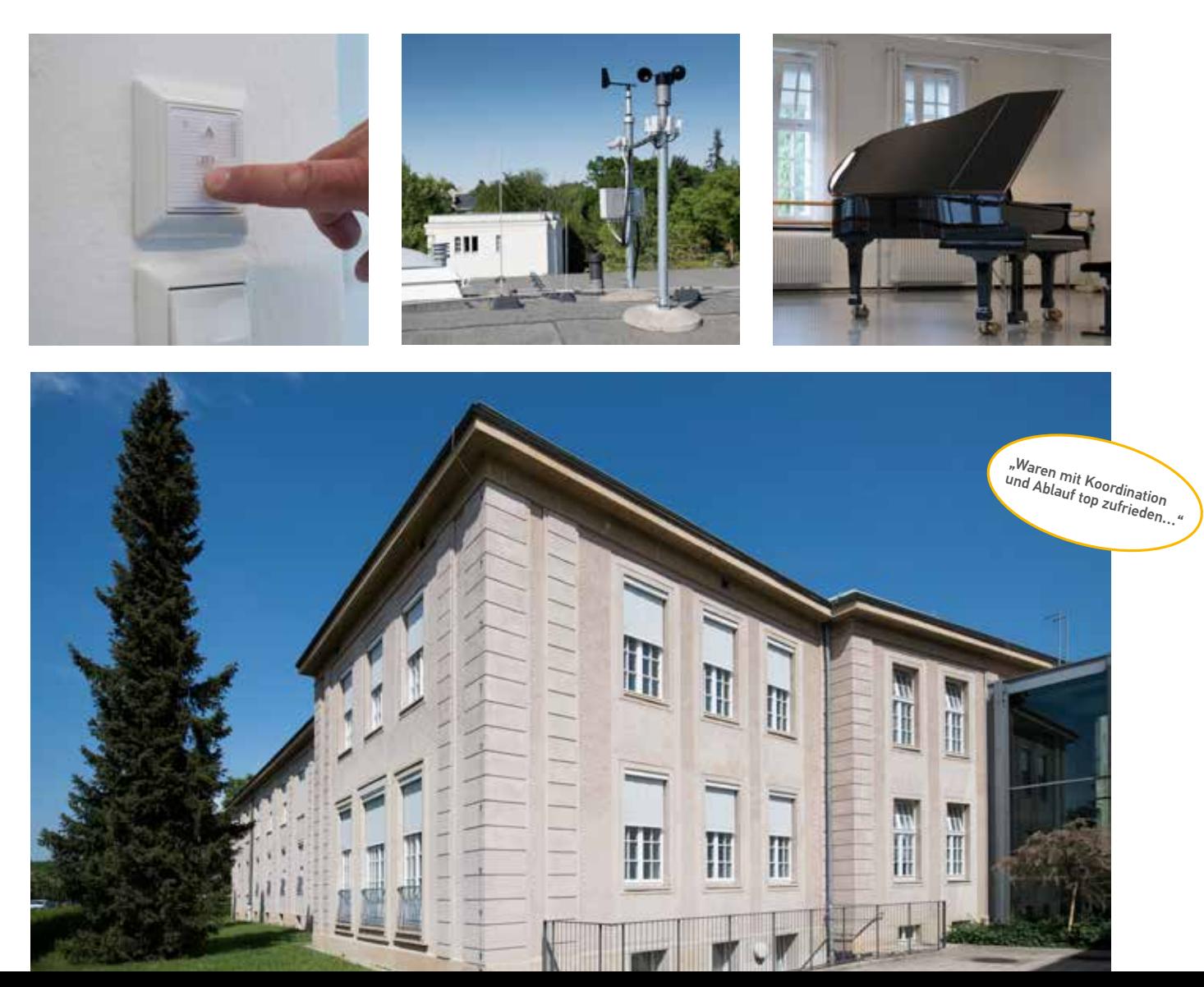

## Referenz

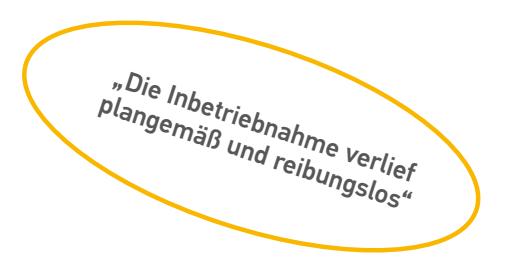

### Wohn.Park Mönchweiler

Der Wohn.Park Mönchweiler im Ortskern der gleichnamigen Schwarzwaldgemeinde bietet älteren Menschen die Möglichkeit, unter dem Motto "Unabhängig, aber nicht allein" ein selbstbestimmtes Leben zu führen. Besonderer Wert wurde auf eine gehobene Aufenthaltsqualität gelegt: Für angenehme Temperaturen und Blendschutz sorgen außenliegende Raffstoren. Diese werden von der Sonnenschutzzentrale Somfy animeo IB+ TouchBuco über eine zweiadrige Steuerleitung mittels dezentraler Motorcontroller automatisch in die ideale Position gefahren.

Die Sonnenschutzzentrale ist gut zugänglich im Dienstzimmer des Betreuungspersonals untergebracht. Im Zusammenspiel mit einer Wetterstation auf dem Dach erlaubt sie eine energieoptimierte Steuerung des Sonnenschutzes in Übereinstimmung mit den Heiz- und Kühlperioden. Bis zu vier einzelne Fassadenbereiche kann die Anlage separat,

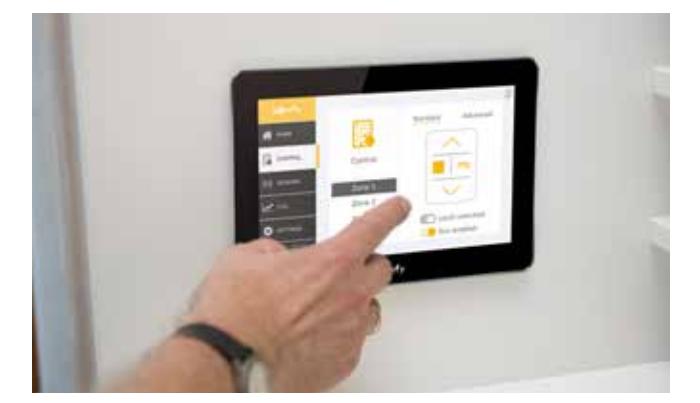

abhängig von der jeweiligen Sonnen- und Windsituation sowie der Temperatur, steuern. Darüber hinaus sind in sämtlichen Wohnbereichen einfach und intuitiv bedienbare Wandtaster angebracht. Mit ihnen können die Raffstoren nach Bedarf individuell geöffnet und geschlossen werden. Zusätzlich lässt sich der Neigungswinkel der Lamellen verstellen.

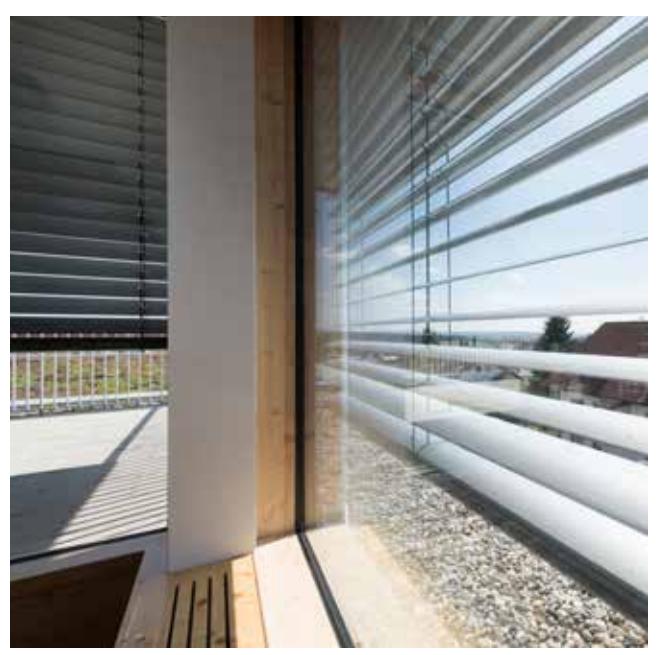

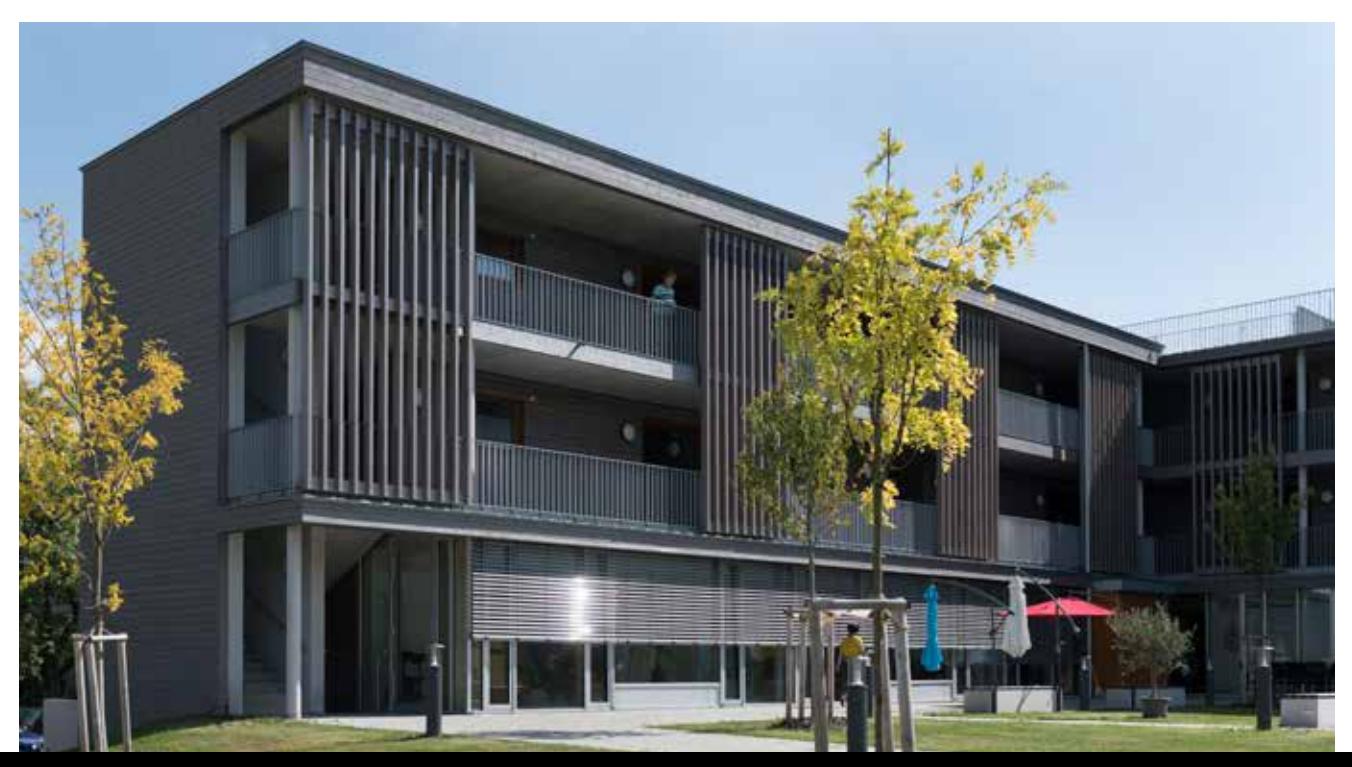

**Somfy GmbH**

Felix-Wankel-Straße 50 72108 Rottenburg/N. Deutschland

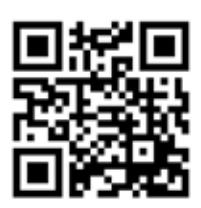

**www.somfy-service.de**

#### **Somfy GmbH**

Johann-Herbst-Straße 23 5061 Elsbethen-Glasenbach Österreich

**www.somfy-service.at**

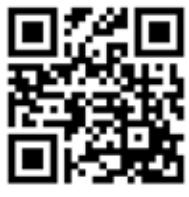

**Somfy AG** Vorbuchenstrasse 17 8303 Bassersdorf Schweiz

**www.somfy-service.ch**

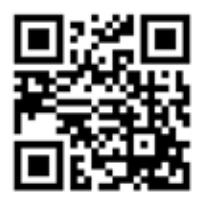

A BRAND OF **SOMFY<sup>\$</sup>** GROUP

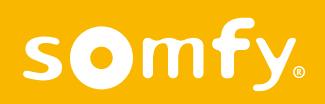